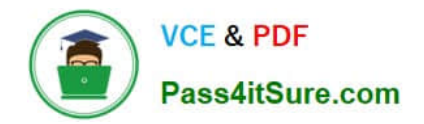

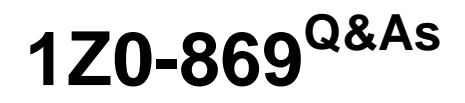

Java Mobile Edition 1 Mobile Application Developer Certified Professional Exam

# **Pass Oracle 1Z0-869 Exam with 100% Guarantee**

Free Download Real Questions & Answers **PDF** and **VCE** file from:

**https://www.pass4itsure.com/1z0-869.html**

# 100% Passing Guarantee 100% Money Back Assurance

Following Questions and Answers are all new published by Oracle Official Exam Center

**Colonization** Download After Purchase

- **@ 100% Money Back Guarantee**
- **63 365 Days Free Update**
- 800,000+ Satisfied Customers

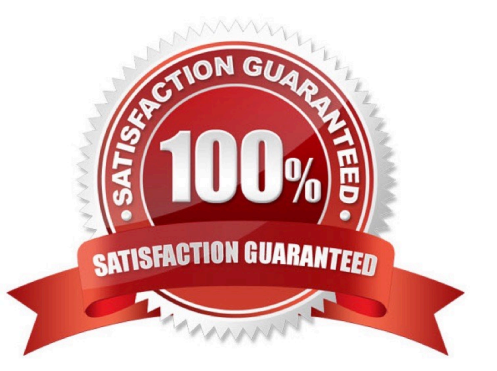

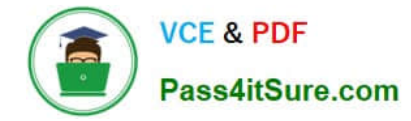

# **QUESTION 1**

How are labels for Command objects displayed to the user?

- A. The device shows either the short or the long label.
- B. Both short and long labels are always available for the user to view.
- C. The short label is always available to view, while the long label may be displayed occasionally.
- D. The long label is only for description and is never displayed.

Correct Answer: A

#### **QUESTION 2**

Which three are defined as user interaction permission modes? (Choose three.)

- A. global
- B. session
- C. oneshot
- D. application
- E. blanket
- Correct Answer: BCE

# **QUESTION 3**

Given the MIDlet code:

11.

DatagramConnection dgc = (DatagramConnection)Connector.open("datagram://:444");

12.

```
 Datagram datagram = dgc.newDatagram(20);
```
13.

dgc.receive(datagram);

# 14.

 $byte[] data = datagram.getData();$ 

15.

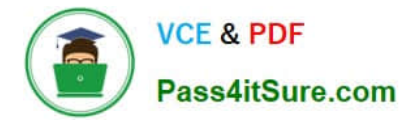

String s = new String(data);

16.

list.append(s, null);

17.

System.out.println("Datagram received: " + s);

Which two are true regarding the portability of the code between devices? (Choose two.)

- A. Installation will fail on devices that do not support datagrams.
- B. Datagrams may not be supported on all platforms.
- C. The code is portable because all the classes and interfaces used are defined in the CLDC.
- D. Port 444 may be restricted or ignored by some MIDP implementations.

Correct Answer: BD

# **QUESTION 4**

Which is used to retrieve the version of MIDP a device has implemented?

- A. System.getAppProperty("microedition.platform")
- B. System.getAppProperty("microedition.profiles")
- C. System.getProperty("microedition.configuration")
- D. System.getProperty("microedition.platform")
- E. System.getProperty("microedition.profiles")

Correct Answer: E

# **QUESTION 5**

Which two are true about record stores? (Choose two.)

A. If two MIDlet suites each have a record store with the same name, then those suites CANNOT share those identically named record stores.

B. A MIDlet CANNOT access a given record store using multiple simultaneous threads.

- C. Record store names are case sensitive.
- D. The API does NOT provide locking operations for record stores.
- E. MIDlet suites that contain shared record stores are identified by using attributes from that suite\\'s JAR file.

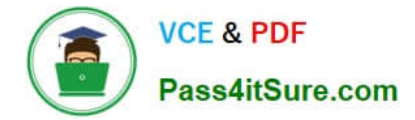

Correct Answer: CD

[Latest 1Z0-869 Dumps](https://www.pass4itsure.com/1z0-869.html) [1Z0-869 Practice Test](https://www.pass4itsure.com/1z0-869.html) [1Z0-869 Braindumps](https://www.pass4itsure.com/1z0-869.html)